## **EDA\_CompareVector**

Funkcia nahradí hodnoty vektora nulou, ak nevyhovujú podmienke danej operátorom porovnania s konštantou.

## **Deklarácia**

```
%EDA_CompareVector(
   INT in comparison,
   REC in vector,
   INT in column,
   REAL in number,
   INT out errorCode
    );
```
## **Parametre**

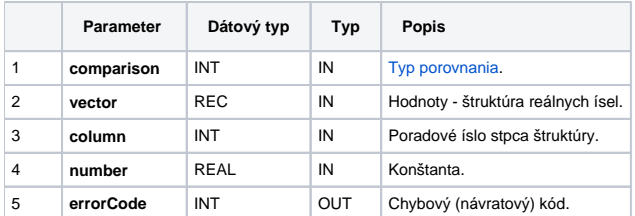

## **Príklad použitia**

```
 INT _CMP_Greater = 0
 INT _CMP_GEqual = 1
 INT _CMP_Less = 2
 INT _CMP_LEqual = 3
INT \quad \_<u>CMP</u><sub>Equal</sub> = 4</u>
 INT _CMP_NotEqual = 5
 BEGIN
 TIME _bt = %TimeFromItems(2015, 1, 1, 0, 0, 0, 0)
 RECORD NOALIAS (SD.EDA_Arr_Obj) _a
  REAL _value
  INT _errorCode, _i
  REDIM _a[24]
  FOR _i RANGE _a DO_LOOP
 [a[i]^{\text{-val}} := 1.0 * i TIME (bt + 3600 * (i - 1))
  END_LOOP
  ; porovna hodnoty vektora s konstantou a vynuluje tie, ktore nesplnaju podmienku
 _value := 12.0 CALL %EDA_CompareVector(_CMP_GEqual, _a, 1, _value, _errorCode)
  IF _errorCode != 0 THEN
   RETURN
  ENDIF
 END
```
**Súvisiace stránky:** [Chybové kódy](https://doc.ipesoft.com/pages/viewpage.action?pageId=17273274)

[EDA konštanty](https://doc.ipesoft.com/pages/viewpage.action?pageId=17273282) [Tvorba externých funkcií](https://doc.ipesoft.com/pages/viewpage.action?pageId=17273247)